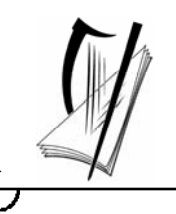

### *Junior Certificate Examination 2007*

## *Technical Graphics Ordinary Level Section A*

 *(120 Marks)*

### *Monday 18 June Morning 9:30 - 12:00*

#### *Instructions*

- *(a) Answer any ten questions in the spaces provided. All questions carry equal marks.*
- *(b) Construction lines must be clearly shown.*
- *(c) All measurements are in millimetres.*
- *(d) This booklet must be handed up at the end of the examination.*
- *(e) Write your examination number in the box provided below and on all other pages used.*

*Examination Number***:**

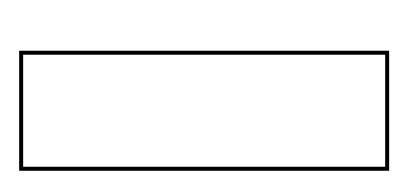

**Centre Number** 

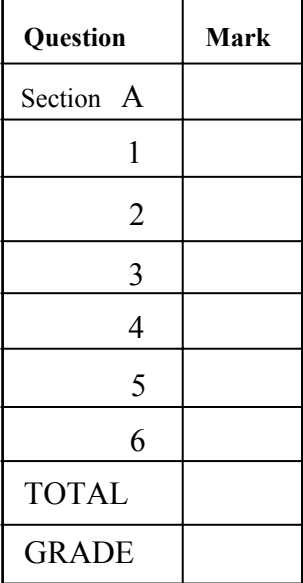

Section A - Page 1 of 6

#### **SECTION A.** Answer **any ten** questions. All questions carry equal marks.

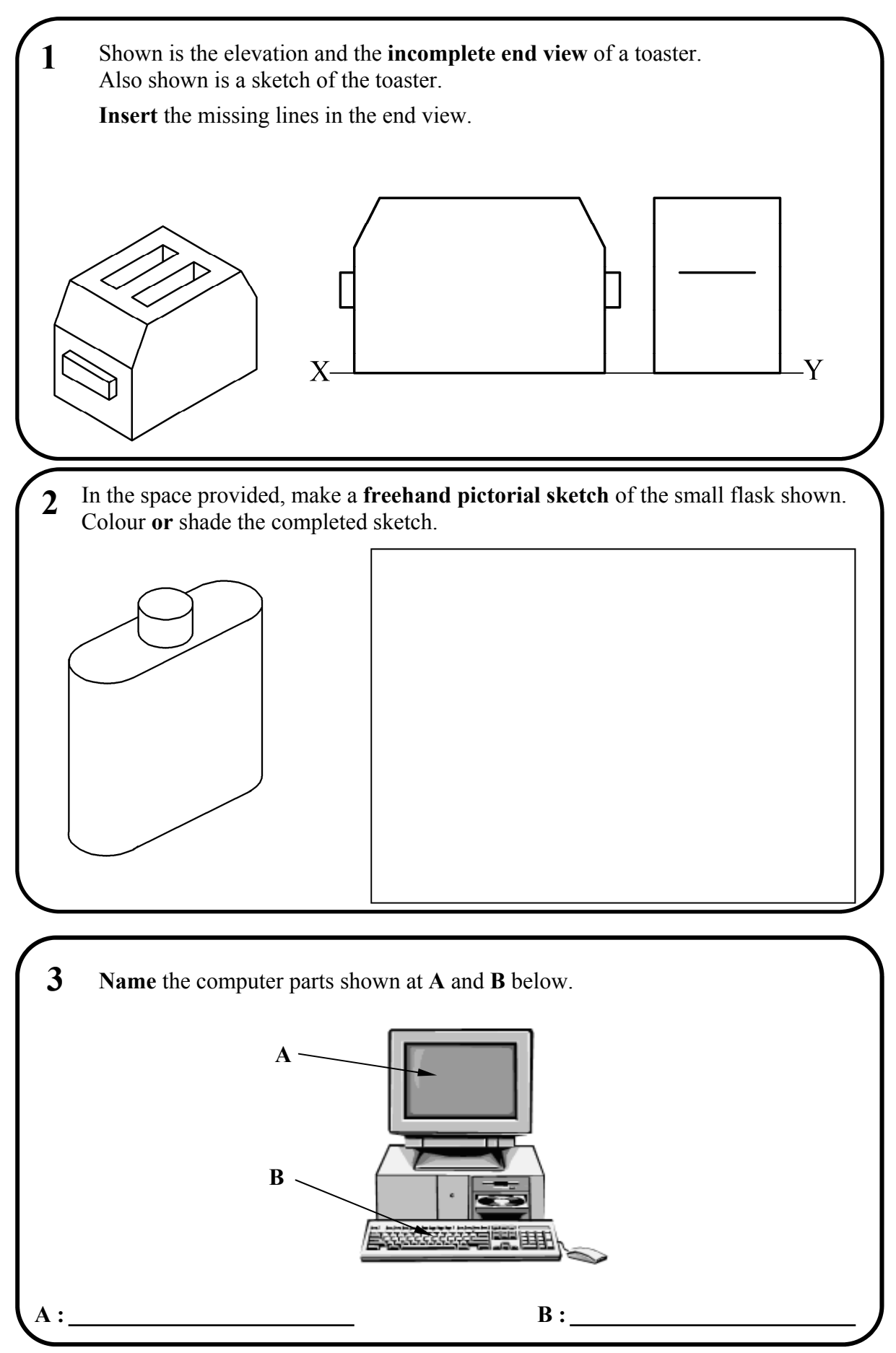

Section A - Page 2 of 6

![](_page_2_Figure_0.jpeg)

Section A - Page 3 of 6

![](_page_3_Figure_0.jpeg)

Section A - Page 4 of 6

![](_page_4_Figure_0.jpeg)

Section A - Page 5 of 6

![](_page_5_Figure_0.jpeg)

Section A - Page 6 of 6

# **Blank Page**

# **Blank Page**